#### **Coresuite Time** · Zeitmanagement in SAP Business One

coresuite administration

- Administration  $\blacksquare$
- coresuite installation wizard  $\Box$
- Cloud Administration
- Add-On Manager  $\blacksquare$
- Add-On Administration  $\blacksquare$
- Mobile Add-On 口
- coresulte cube
	- Installation 量
	- Settings  $\blacksquare$
	- **LIDE Mapping**

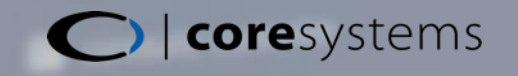

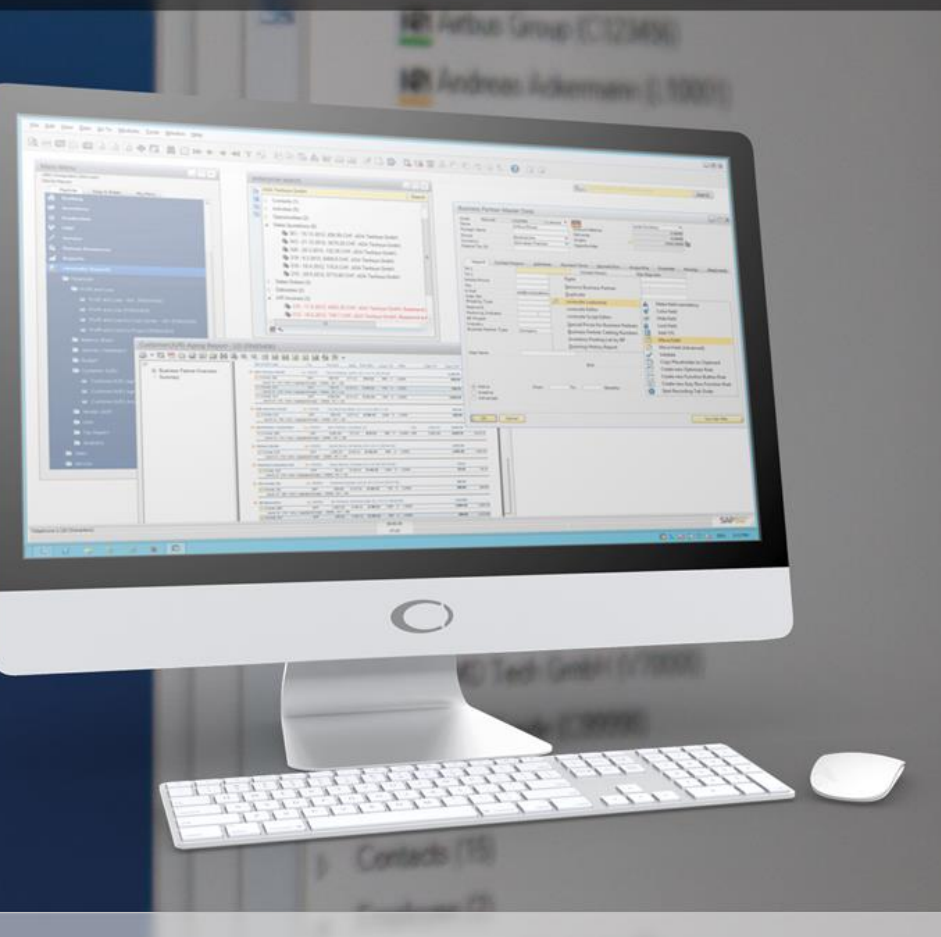

## Agenda

- 1. Vorteile der Lösung
- 2. Funktionsübersicht
- 3. Zielgruppen
- 4. Referenzen und Beispiele
- 5. Integrierte Produkte
- 6. ROI Berechnung
- 7. Zusatzinformationen

## Vorteile von Coresuite Time (1)

#### **Hauptnutzen für Endkunden**

- » Genaue Kosten-/Einnahmen Gegenüberstellung (und damit Kontrolle)
- » Einfach zu benutzen und einzurichten, intuitive Lösung
- » Erhöhte Produktivität
- » Integrierte Arbeits- und Urlaubszeit Management
- » Kompatibel mit der Coresystems Field Service Software

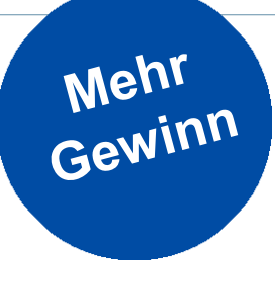

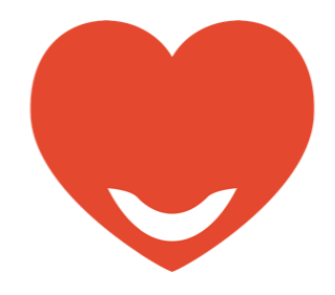

## Vorteile von Coresuite Time (2)

#### **Hauptnutzen für Partner**

- » Gewinn von mehr Aufträgen durch das Anbieten zusätzlicher Lösungen im Bereich Field Service Management
- » Höhere Einnahmen durch zusätzliche Dienstleistungen z.B. im Bereich Reportanpassungen
- » Eigene Teams und Projekte effizienter verwalten
- » Automatische Service- und Support Call Rechnungsstellung

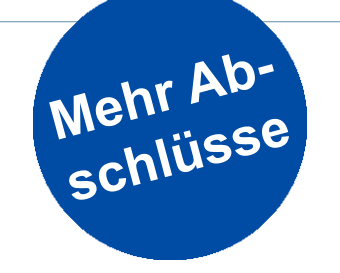

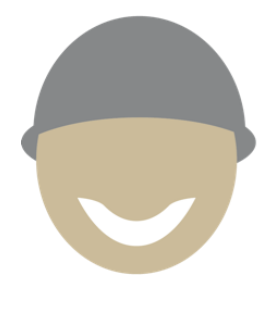

#### Funktionsübersicht

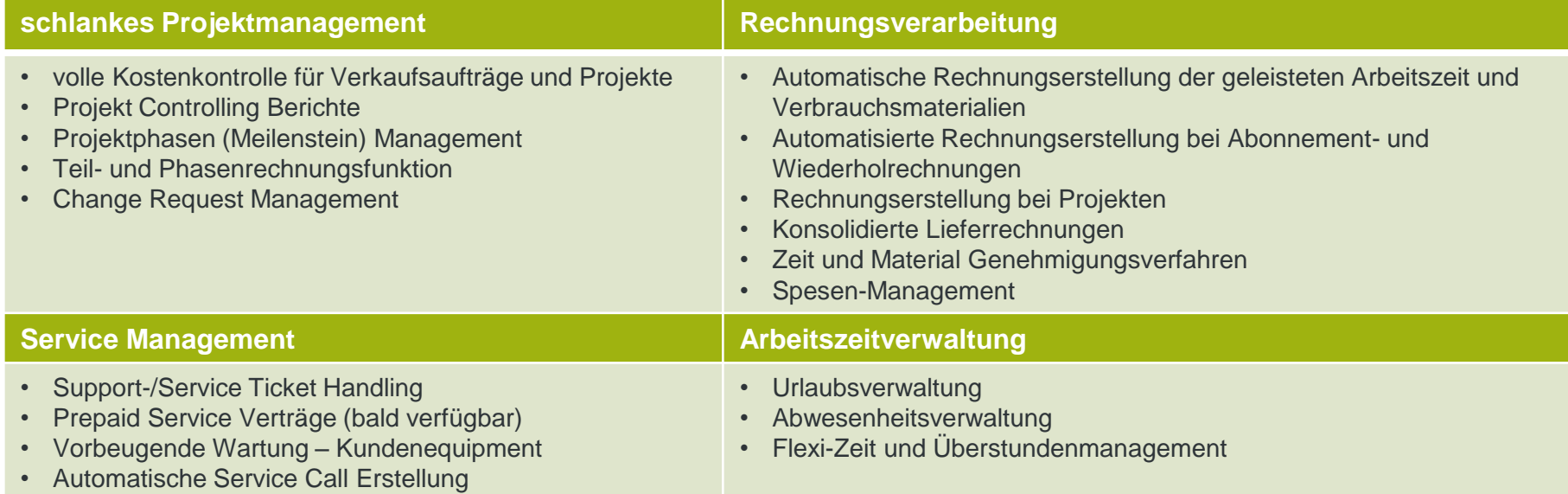

## Coresuite Time Zielgruppen

- » Serviceorientierte Unternehmen in B2B & B2C
- » Professional Services
- » Support Center
- » Produktinstallationsunternehmen

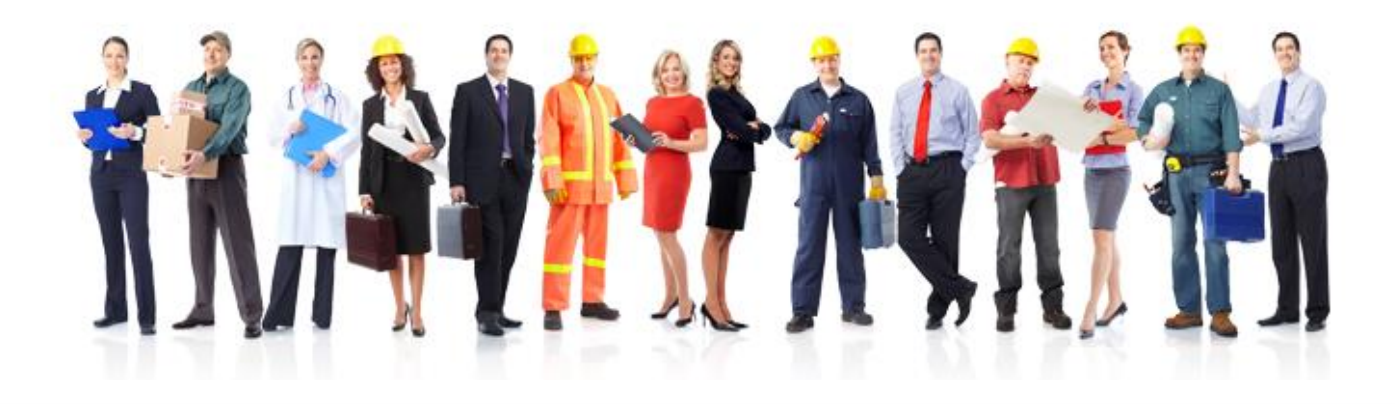

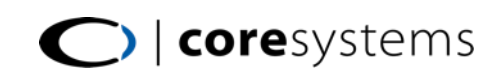

#### Beispiel Prozesse

**A**

**B**

**D**

**C**

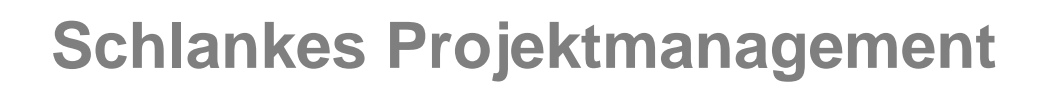

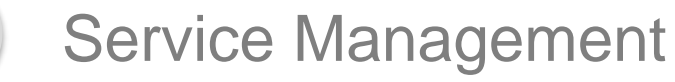

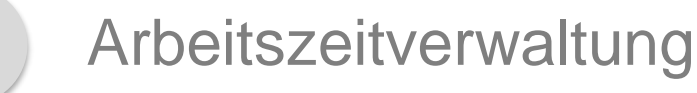

Rechnungsverarbeitung

<span id="page-6-0"></span>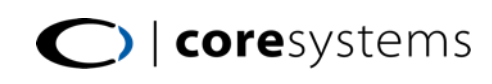

#### Schlankes Projektmanagement (1)

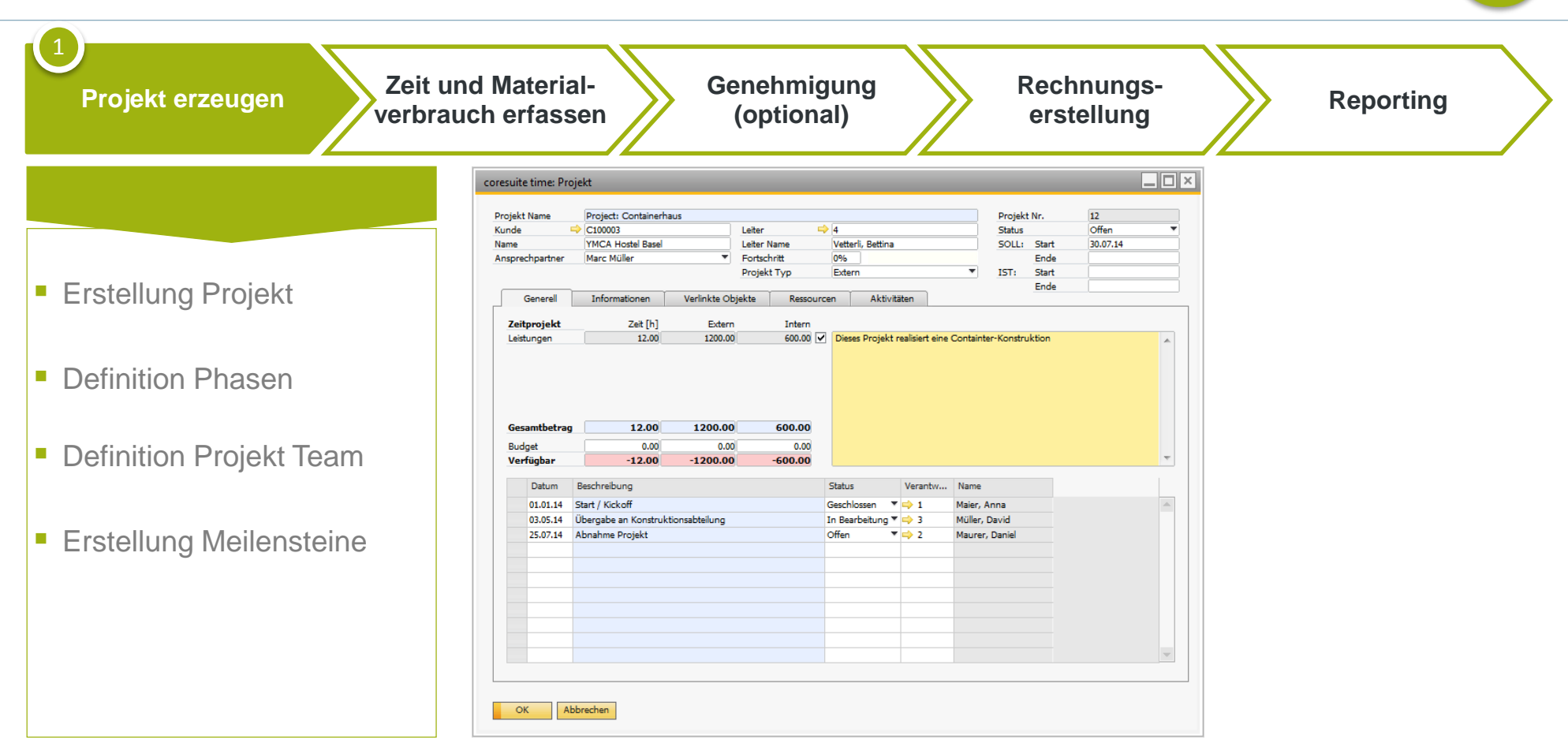

#### Schlankes Projektmanagement (2)

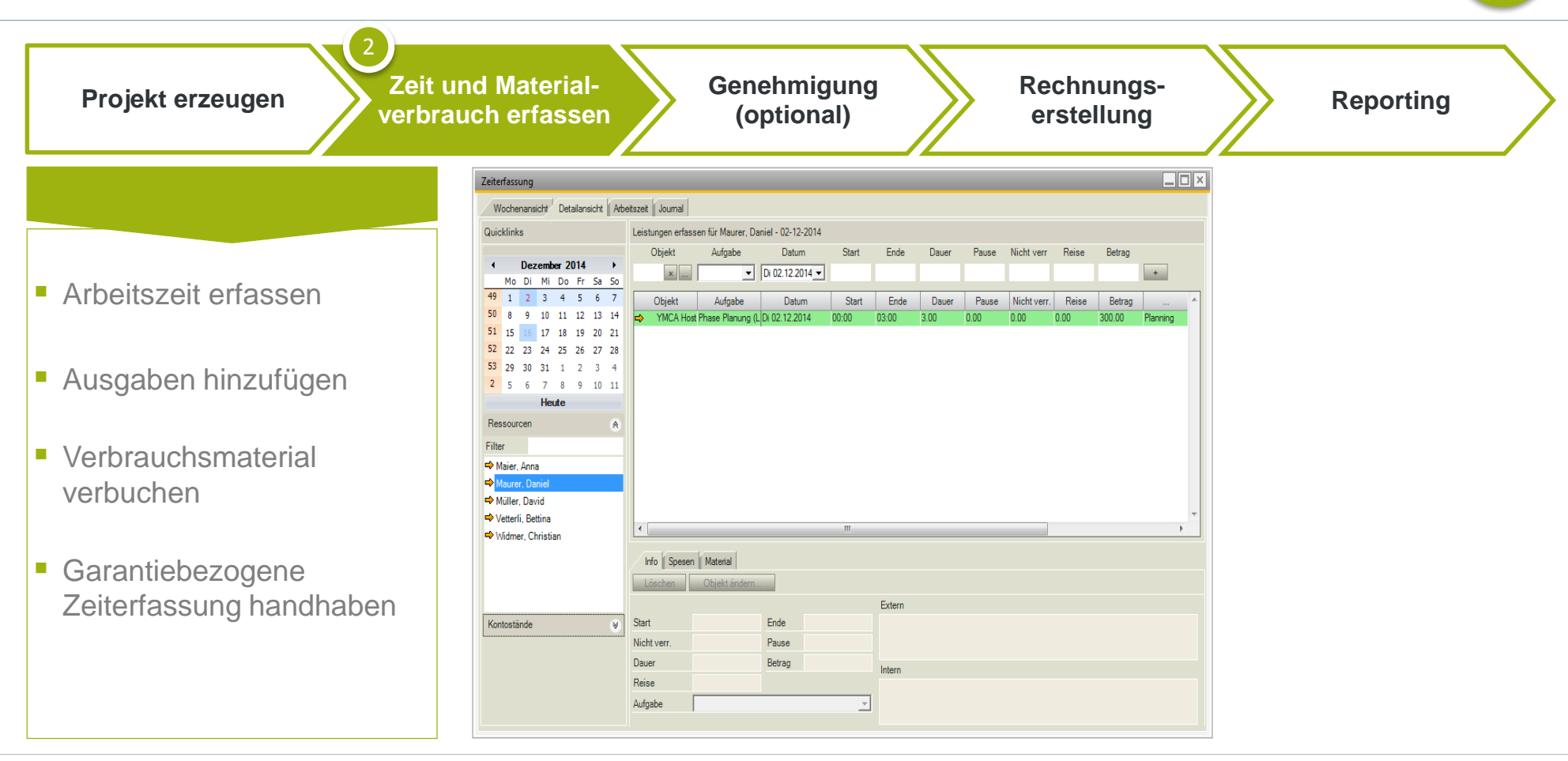

#### Schlankes Projektmanagement (3)

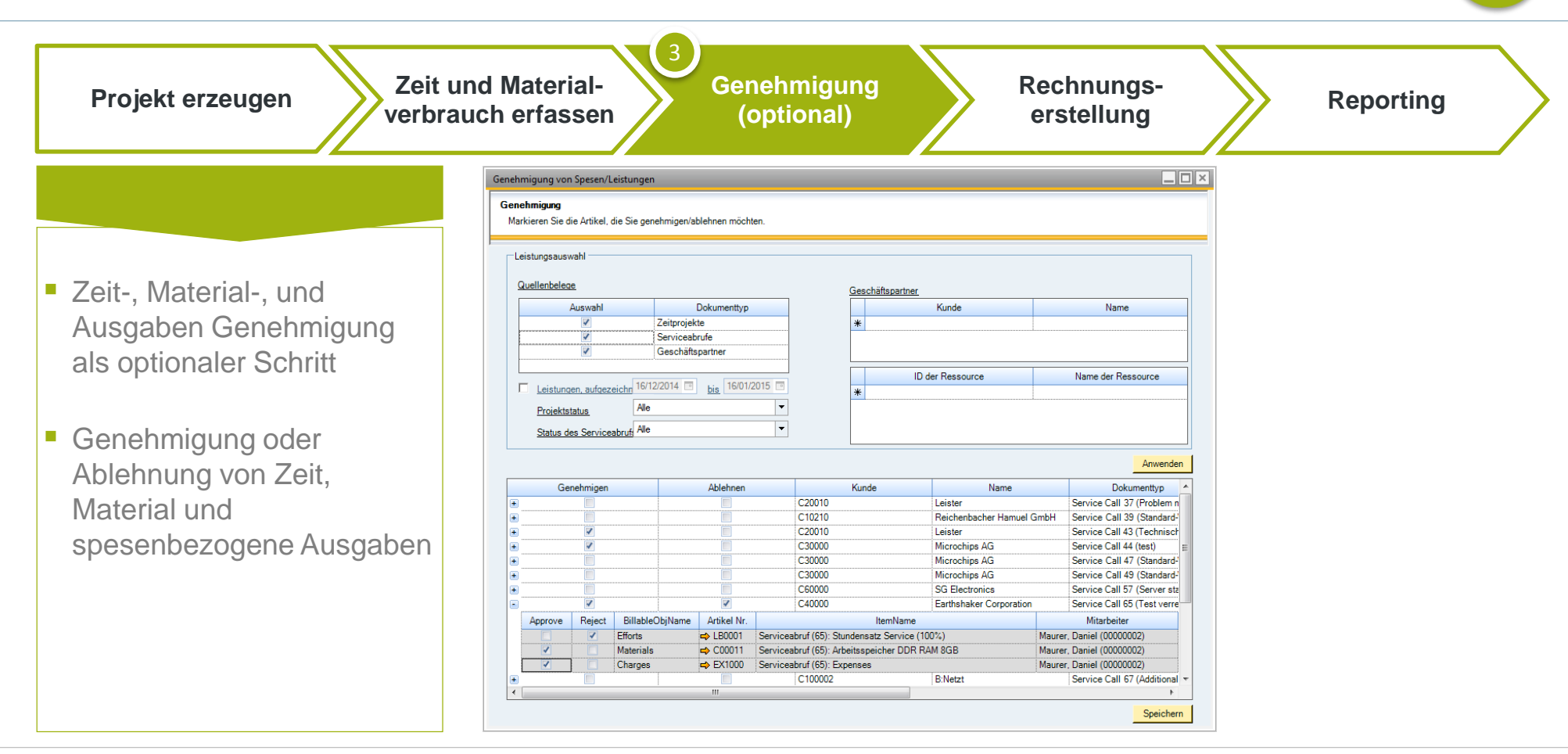

#### Schlankes Projektmanagement (4)

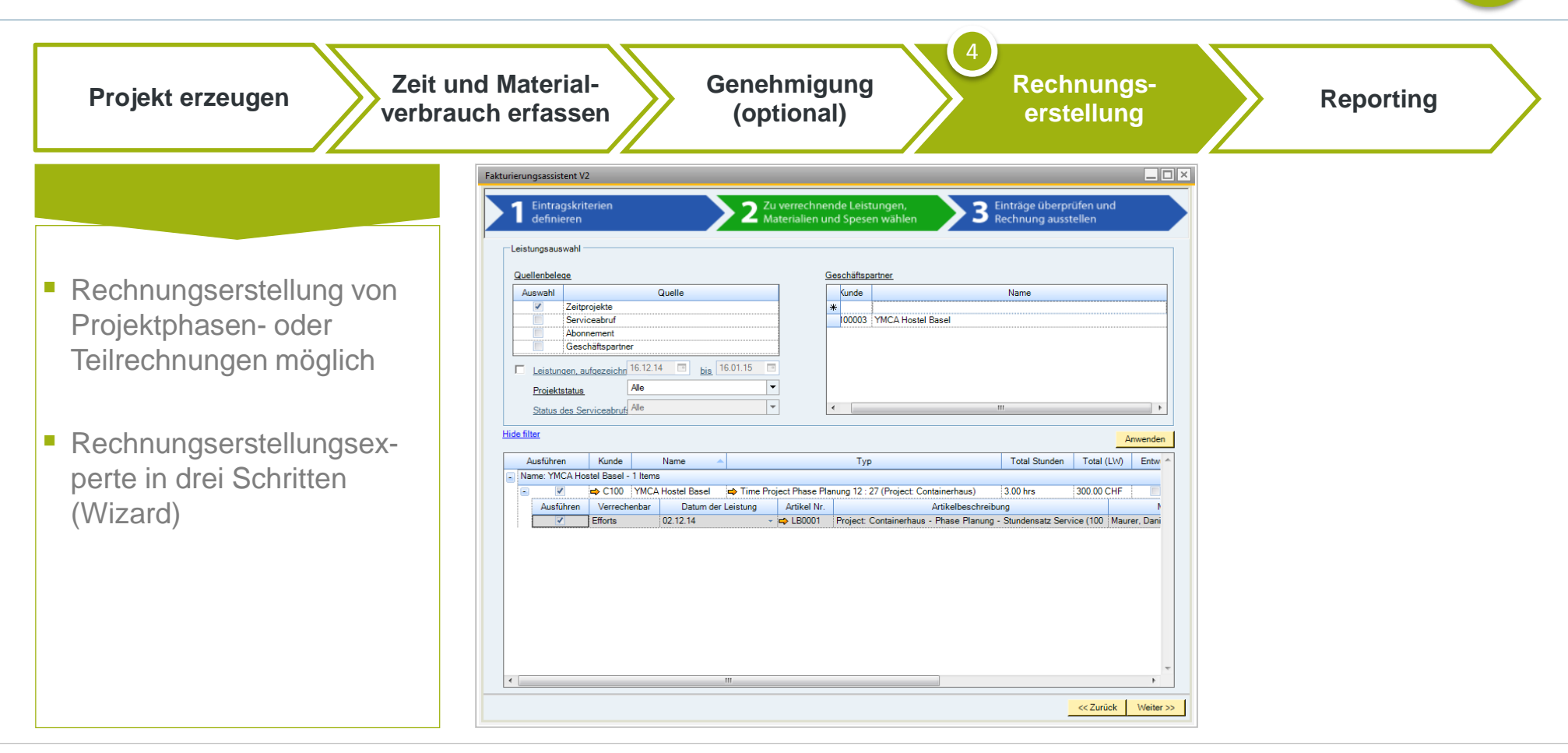

#### Schlankes Projektmanagement (5)

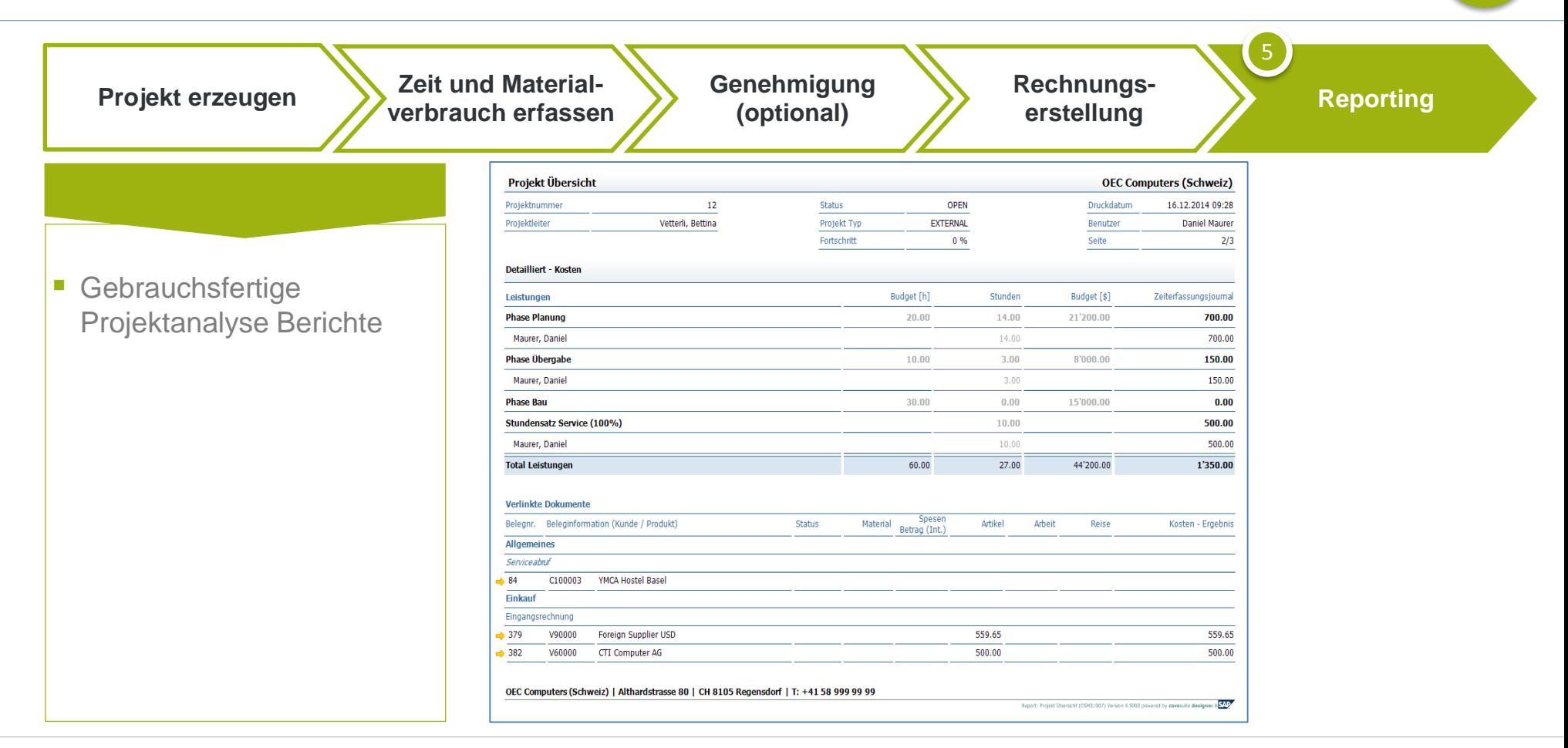

#### Beispiel Prozesse

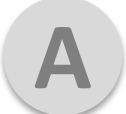

Schlankes Projektmanagement

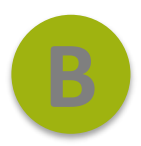

**Service Management**

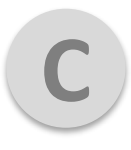

**D**

Arbeitszeitverwaltung

Rechnungsverarbeitung

<span id="page-12-0"></span>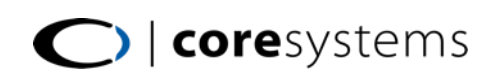

#### Service Management (1)

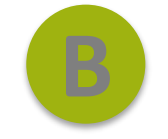

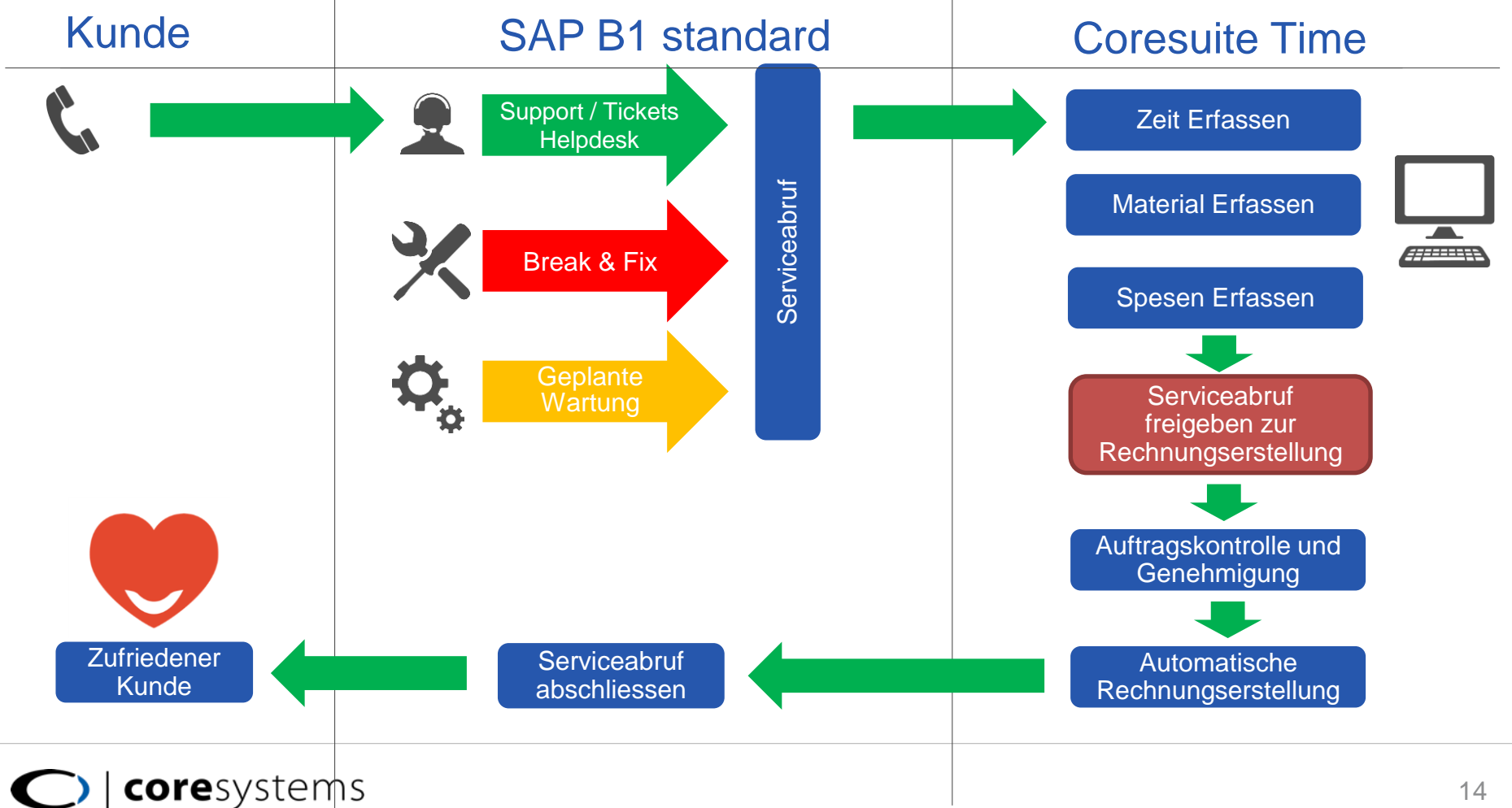

#### Service Management (2)

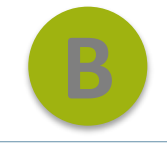

#### SAP B1 Standard Support / Tickets **Helpdesk** Serviceabruf Serviceabruf Break & Fix  $\mathbf{Q}_a$ **Geplante Wartung**

Erstellung eines Serviceabrufs und Zuweisung an einen **Mitarbeiter** 

coresystems

#### Vorgangsschema / Maskenbeispiel

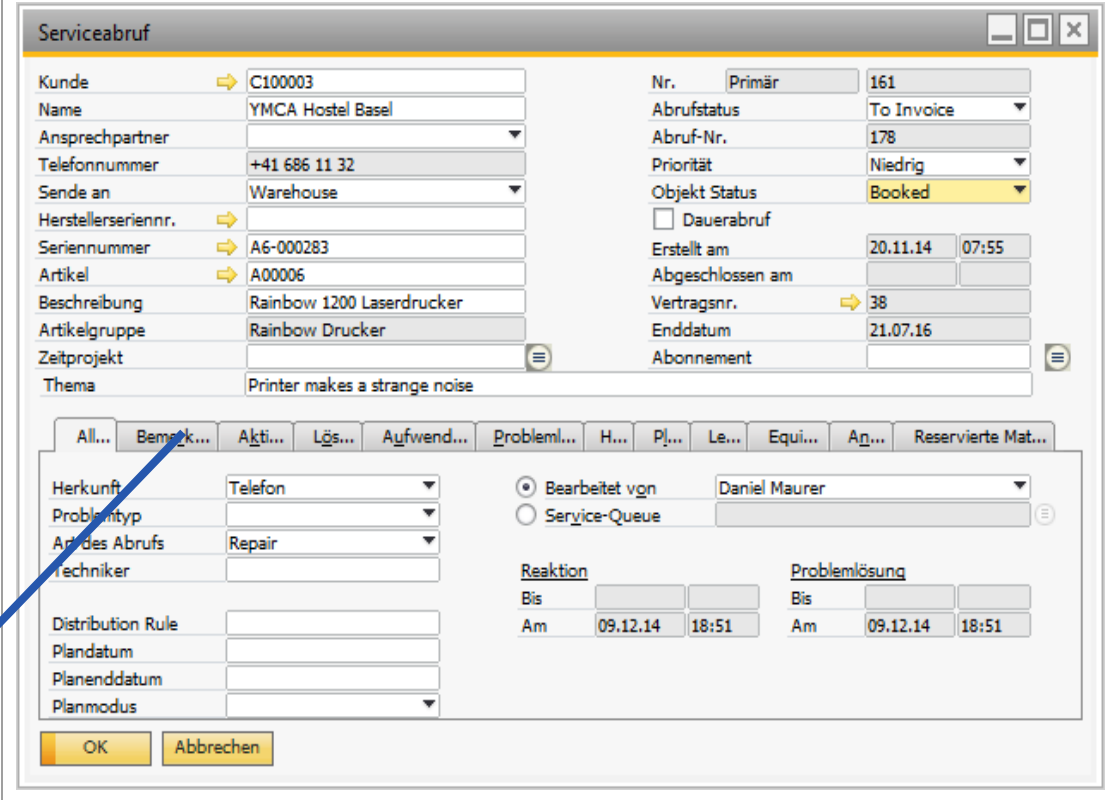

### Service Management (3)

coresystems

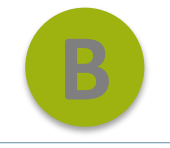

#### Coresuite Time Vorgangsschema / Maskenbeispiel  $\Box$   $\Box$   $\times$ Zeiterfassung Wochenansicht Detailansicht Arbeitszeit Journal **Zeiterfassung** Quicklinks Leistungen erfassen für Maurer, Daniel - 09-12-2014 Pause Nicht verr Reise Betrag Objekt Aufgabe Datum Start Ende Dauer Dezember 2014 YMCA  $\left|\right|$  x  $\left|\right|$  Stundensatz  $\left|\right|$  Di 09.12.2014  $\left|\right|$ 00:00 02:00 2.00 0.00 200.00  $+$ Mo Di Mi Do Fr Sa So Materialerfassung 49 1 2 3 4 5 6 7 Objekt Aufgabe Datum Nicht verr. Betrag **Start** Ende Dauer Pause Reise 9 10 11 12 13 14 YMCA Host Stundensatz Serv Di 09.12.2014 08:00 12:00  $3.00$ 1.00  $0.00$  $0.00$ 300.00 Repaired pri 51 15 17 18 19 20 21 YMCA Host Stundensatz Serv Di 09.12.2014 **D** 09:00  $12:30$  $3.00$  $0.50$  $0.00$  $0.00$ 300.00 777 U U U 23 24 25 26 27 28 53 29 30 31 1 2 3 4 Spesenerfassung 2 5 6 7 8 9 10 11  $\Box$ o $\times$ coresuite time Heute Externe Bemerkungen z.B. für den Kunden Ressourcen Ersatz des Druckers vor Ort Filter Maier, Anna Maurer, Daniel Müller, David Erfassung der vorgangs-Vetterli, Bettina Interne Bemerkungen → Widmer, Cl Kunde hatte kein Papier im Schacht bezogenen Arbeitszeiten und Info Spesen | Material Materialverbräuche. Objekt änder Extern Unterscheidung zwischen Kontostände A Start Ende  $OK$ verrechenbare Arbeits- und nicht Nicht verr Pause **Überstunden** -2409.60h (~301.20d Urlaub 85.00h (~10.63d) Dauer Betrag Intern verrechenbare Garantieleistun-Reise Aufgabe gen.

### Service Management (4)

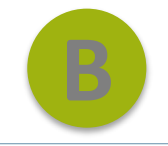

#### Coresuite Time Vorgangsschema / Maskenbeispiel

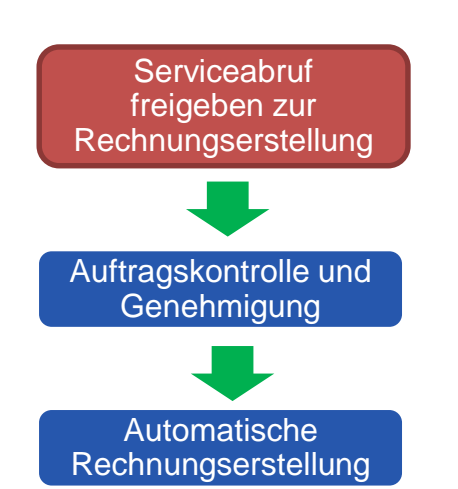

Einstellbarer (3 stufiger) Rechnungswizard zur Automatisierung Ihrer Rechnungserstellung aller freigegebenen Serviceabrufe.

coresystems

#### $\Box$ o $\times$ Fakturierungsassistent V2 Zu verrechnende Leistungen, Einträge überprüfen und Eintragskriterien definieren Materialien und Spesen wählen Rechnung ausstellen Leistungsauswahl Quellenbelege Geschäftspartner Auswahl Quelle Kunde Name Zeitprojekte \* C100003 YMCA Hostel Basel Serviceabruf Abonnement Geschäftspartner Leistungen, aufgezeichn 16.12.14 **bis** 16.01.15  $Alle$  $\vert \cdot$ Projektstatus  $\vert \cdot \vert$ Status des Serviceabrufs Alle **Hide filter** Anwende Total Stunden | Total (LW) | Entw Ausführen Kunde Name Typ Name: YMCA Hostel Basel - 5 Items  $\Rightarrow$  C100 YMCA Hostel Basel Service Call 60 (Störung LWG - nichts geht mehr - Alarm) 1.00 hrs 79.95 CHF Service Call 169 (Strassenlaterne ist kaputt) 5.00 hrs 510.00 CHF C100 YMCA Hostel Basel 4.00 hrs 400.00 CHF C100 YMCA Hostel Basel Service Call 175 (Broken printer) C100 YMCA Hostel Basel Service Call 178 (Printer makes a strange noise) 5.00 hrs 500.00 CHF Ausführen Verrechenbar Artikel Nr. Artikelbeschreibung Mitarb Datum der Leistung Efforts 09.12.14 ▼  $\Rightarrow$  LB0001 Serviceabruf (178): Stundensatz Service (100%) Maurer, Daniel (00 **Efforts** 09.12.14 →  $\Rightarrow$  LB0001 Serviceabruf (178): Stundensatz Service (100%) Maurer, Daniel (00 C100 YMCA Hostel Basel Service Call 182 (David Test) 3.00 hrs 300.00 CHF

<< Zurück | Weiter >>

#### Service Management (5)

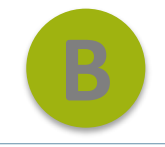

# **Serviceabruf** abschliessen

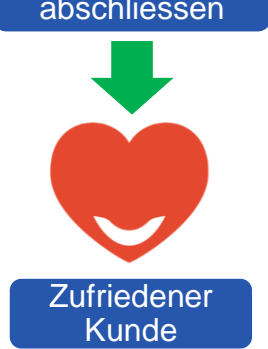

Serviceabrufe werden automatisch, nach Rechnungserstellung vom System geschlossen und miteinander verlinkt.

coresystems

#### B1 Standard / Customer | Vorgangsschema / Maskenbeispiel

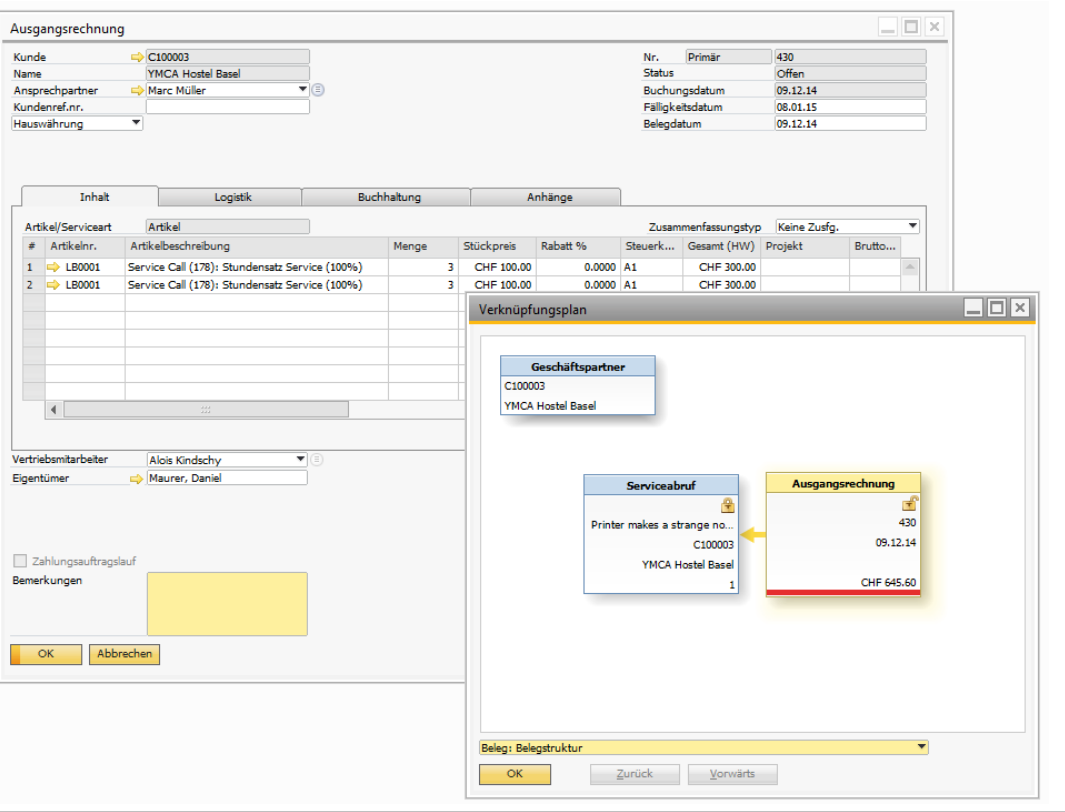

#### Beispiel Prozesse

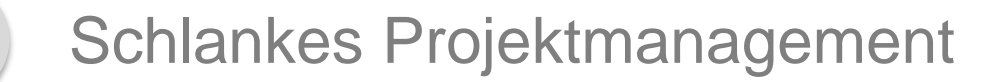

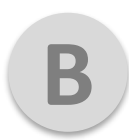

**A**

Service Management

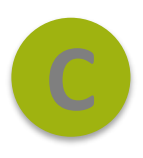

**Arbeitszeitverwaltung**

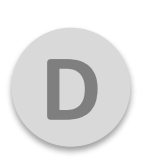

Rechnungsverarbeitung

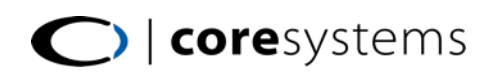

#### Arbeitszeitverwaltung (1)

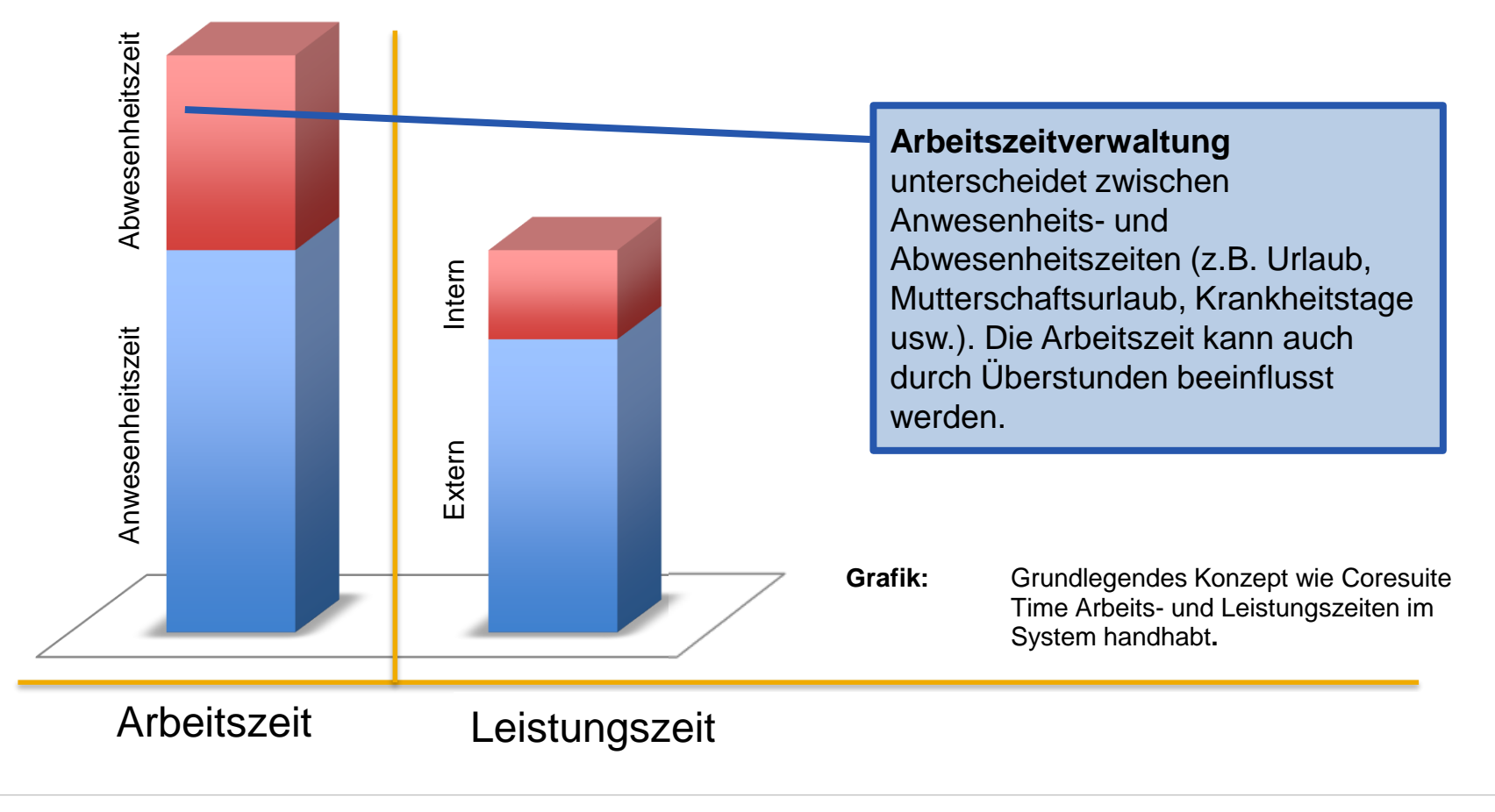

coresystems

**C**

#### Arbeitszeitverwaltung (2)

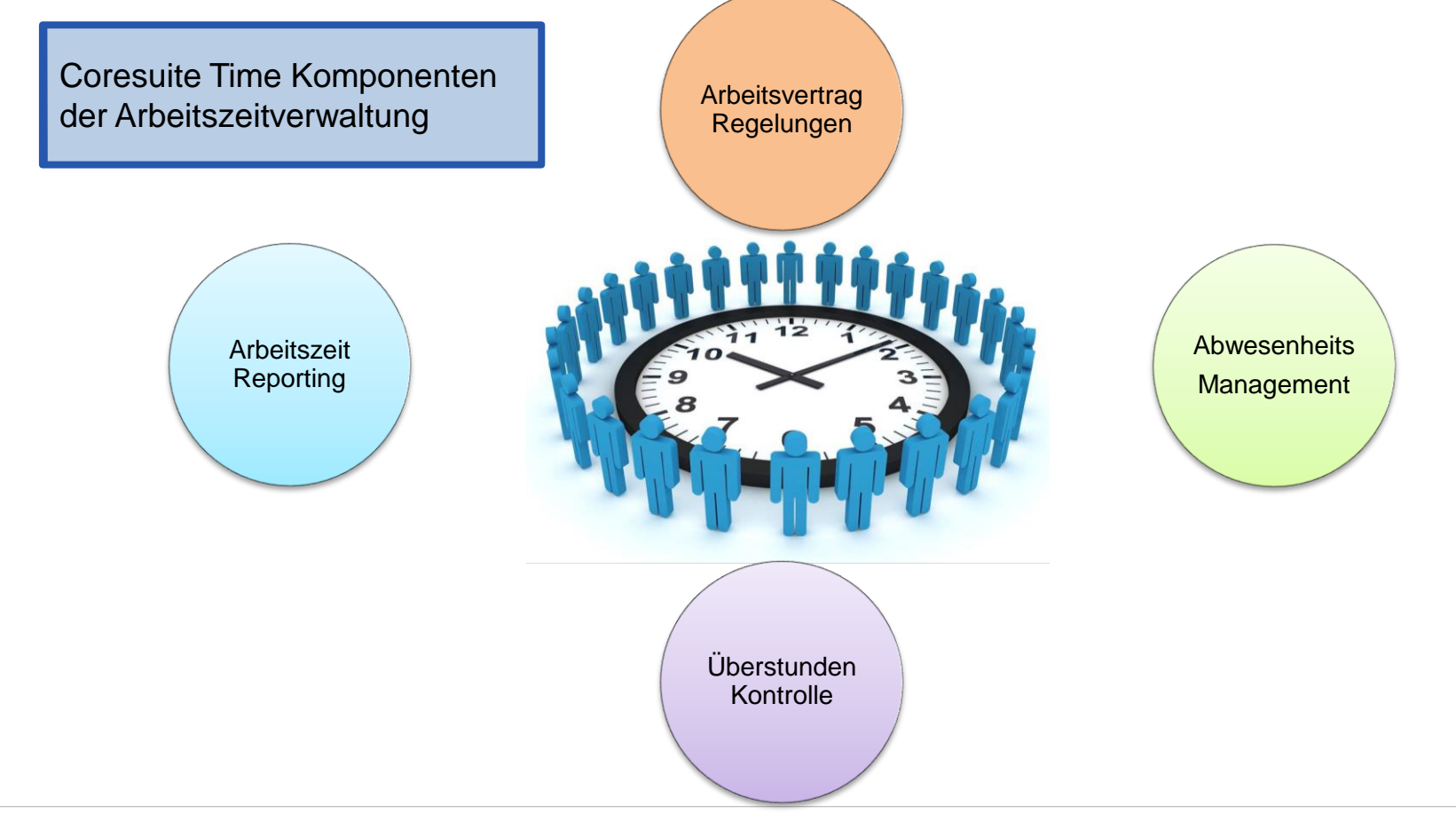

#### coresystems

## Arbeitszeitverwaltung (3)

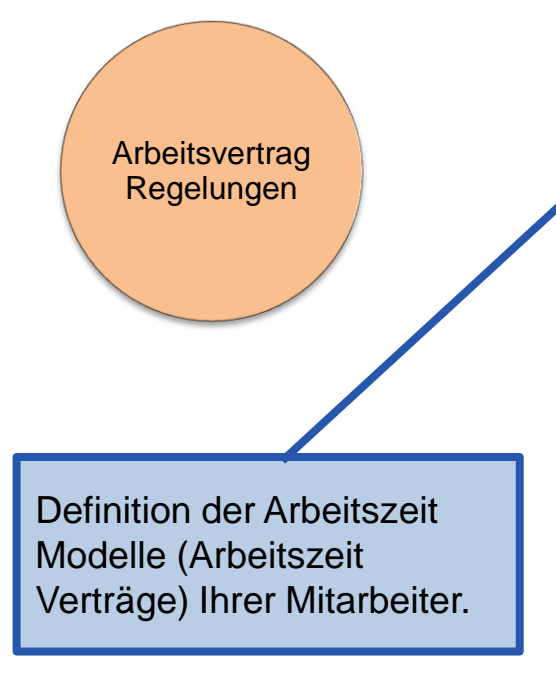

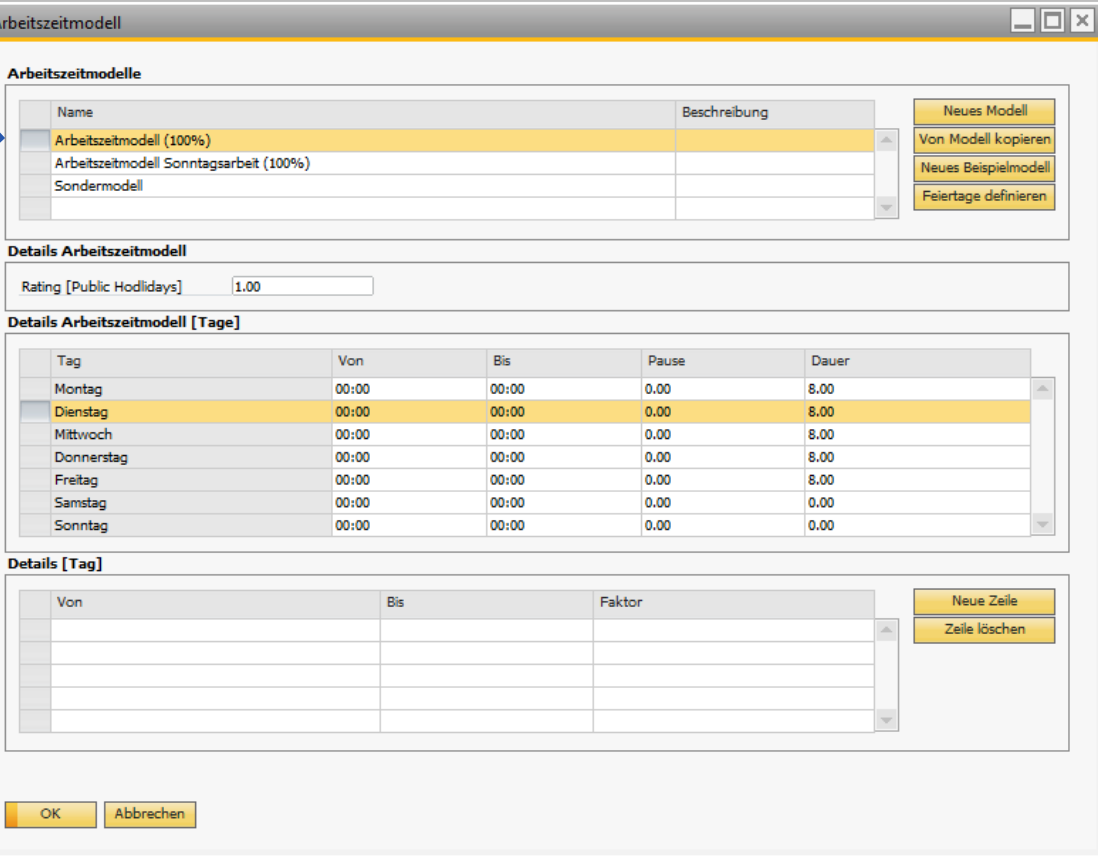

#### Arbeitszeitverwaltung (4)

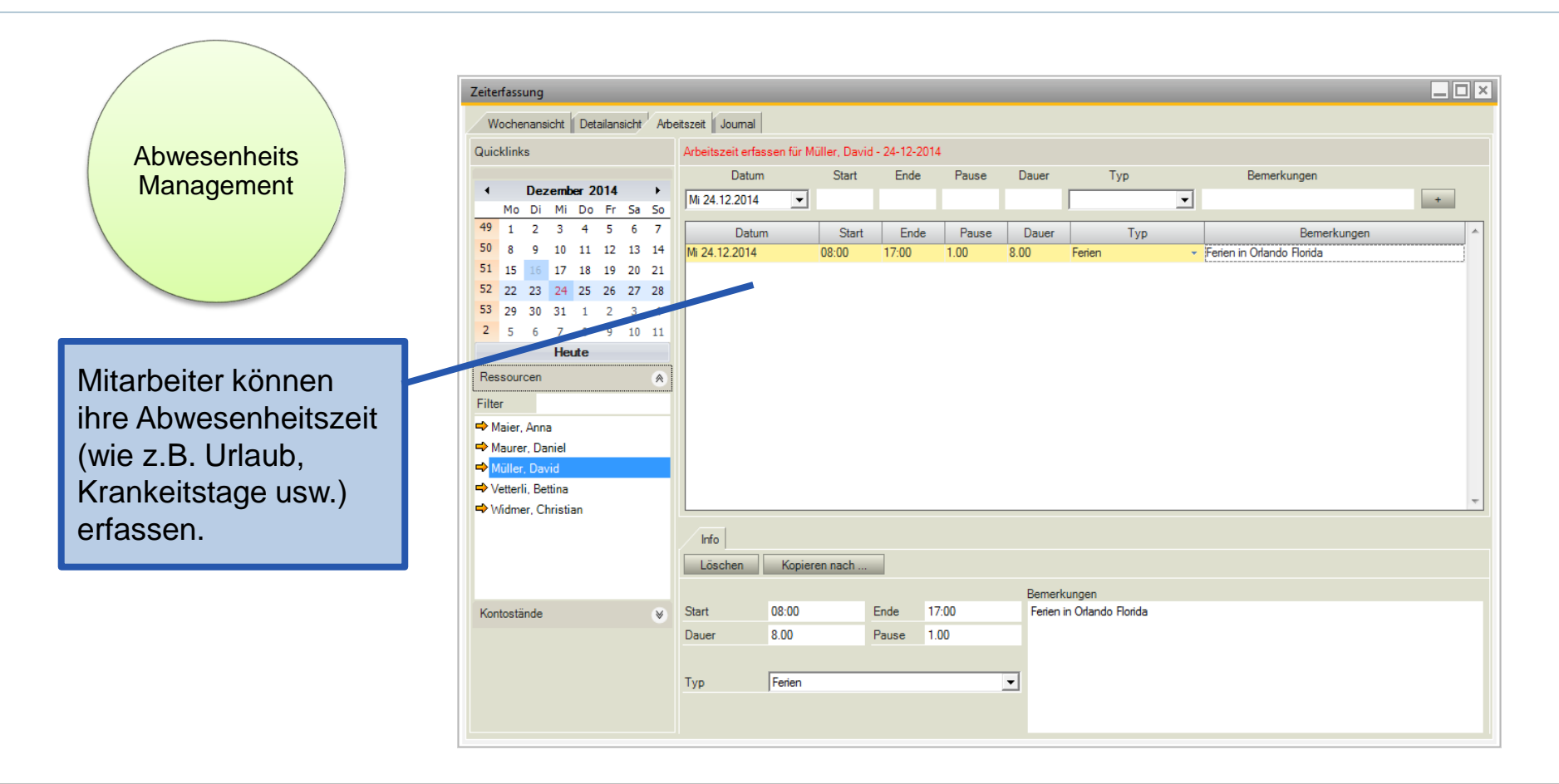

## Arbeitszeitverwaltung (5)

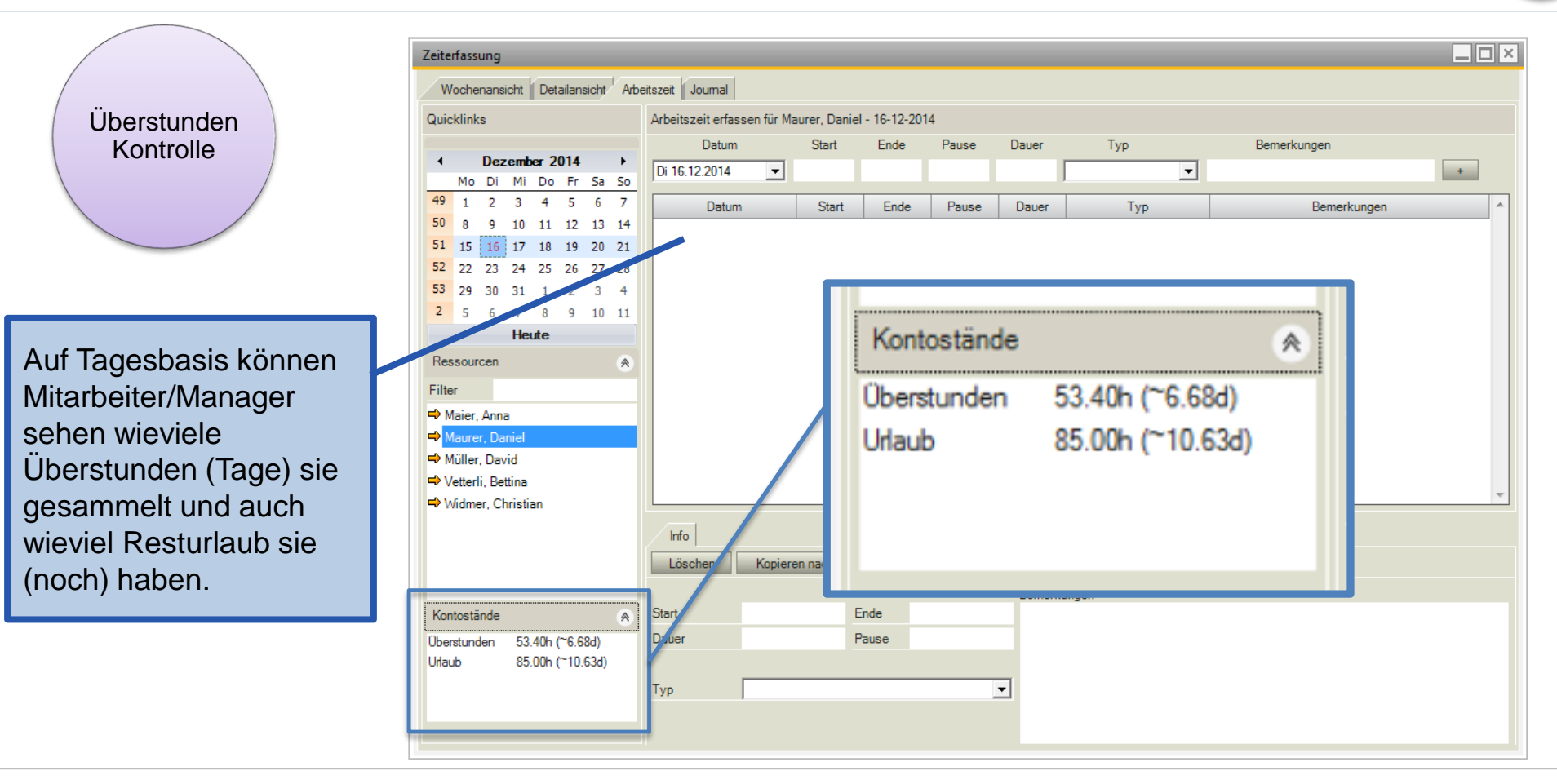

#### Arbeitszeitverwaltung (6)

O | coresystems

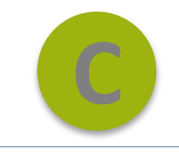

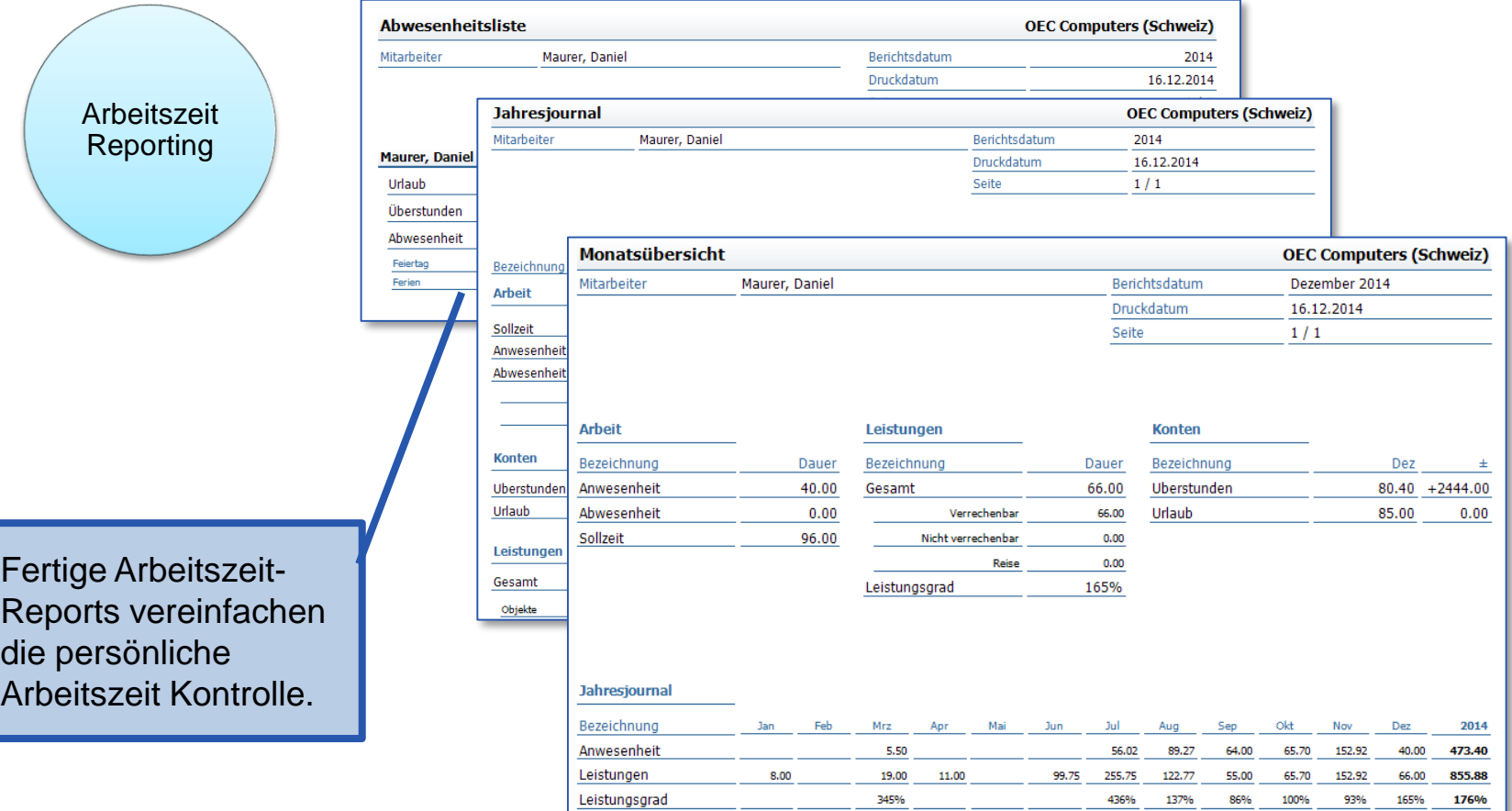

#### Beispiel Prozesse

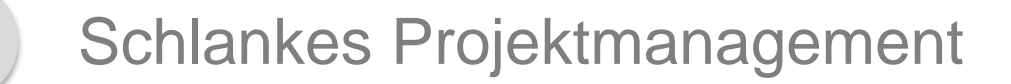

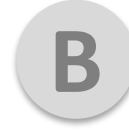

**A**

Service Management

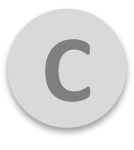

Arbeitszeitverwaltung

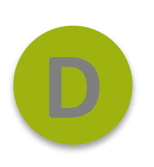

**Rechnungsverarbeitung**

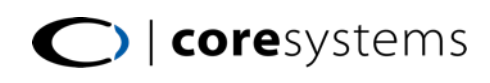

## **Rechnungsverarbeitung (1)**

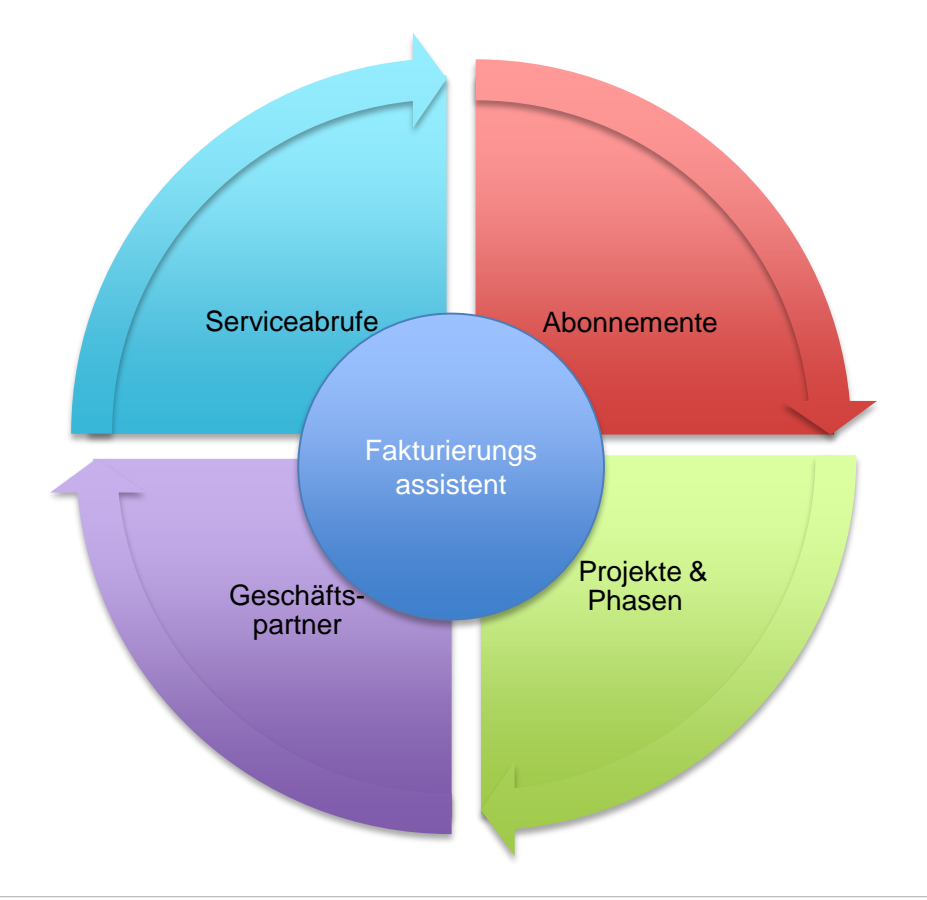

In Coresuite Time kann der Rechnungsprozess elegant automatisiert werden.

Mit einem einfach zu bedienenden Fakturierungsassistenten können Ausgangsrechnungen (auf Serviceabrufen, Projekte, Geschäftspartner, Abonnementen) mit gebuchten Zeiten, Material und Spesen automatisch erzeugt werden.

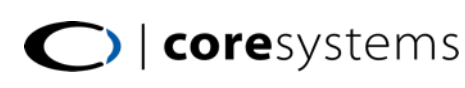

## **Rechnungsverarbeitung (2)**

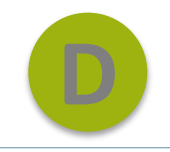

Die integrierte Abonnementsverrechnung vereinfacht das Handling von komplexen Wiederholrechnungen (für SLA, Wartungs-, Software-Lizenzen oder Vertragsrechnungen). **Schritt 1**: Definition des Periodenintervalls. Abonnemente Projekte & Phasen Geschäftspartner Serviceabrufe

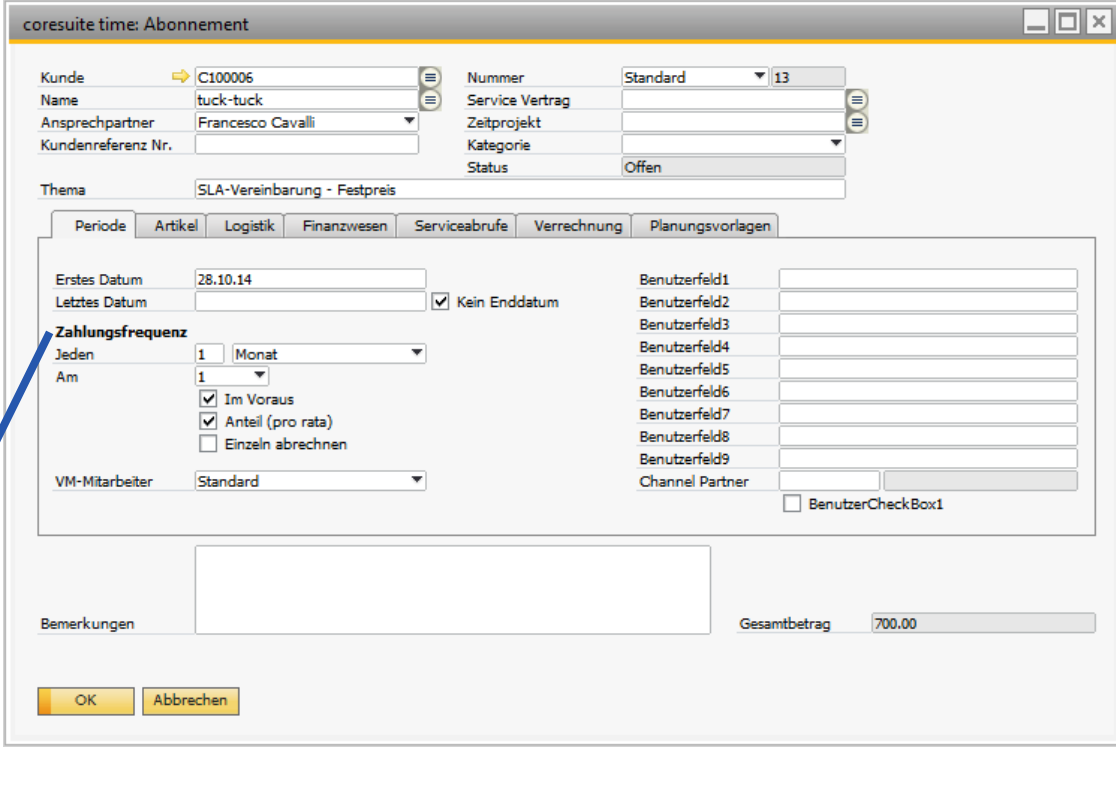

## **Rechnungsverarbeitung (3)**

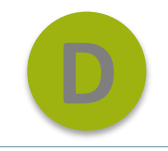

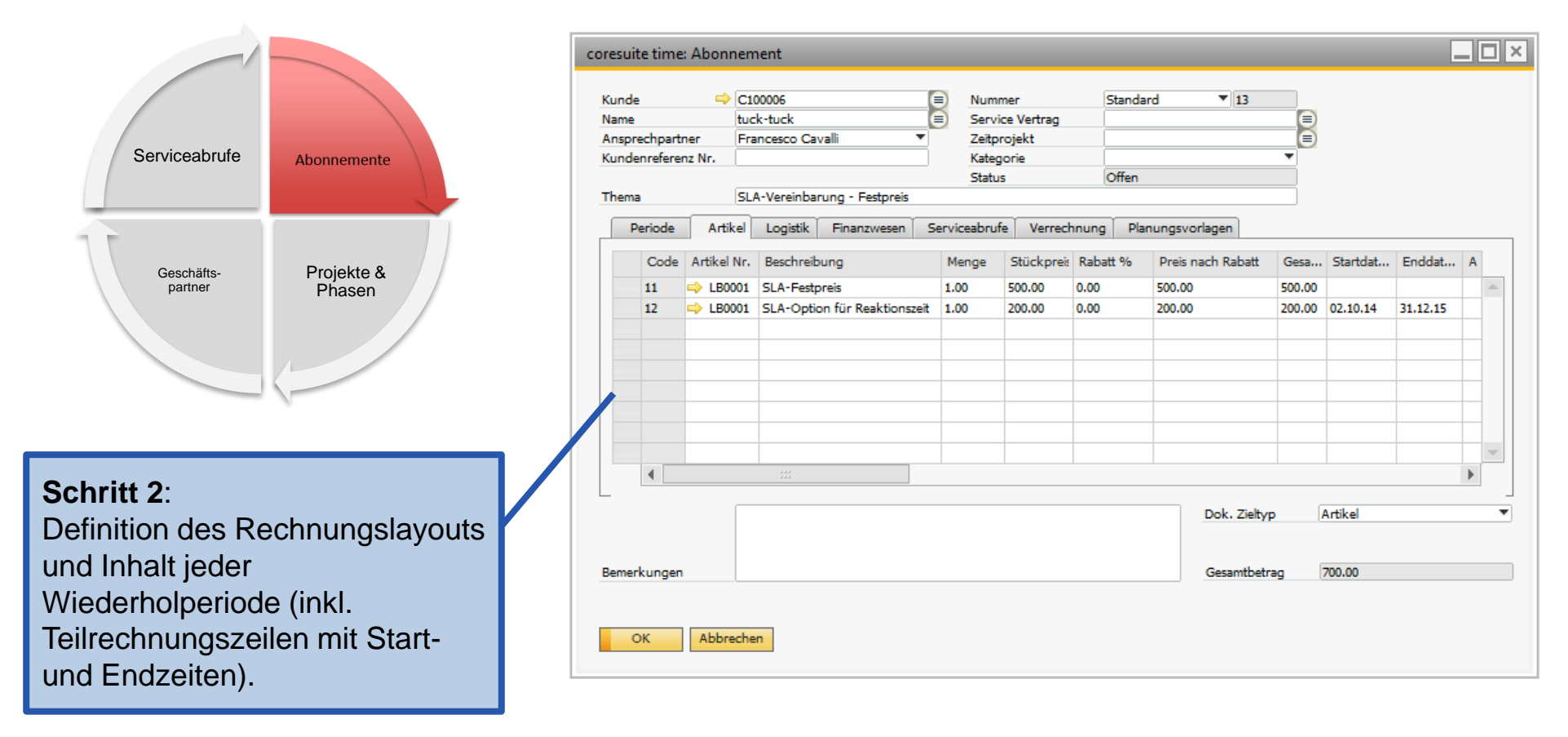

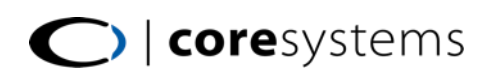

## **Rechnungsverarbeitung (4)**

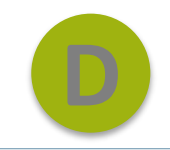

Abonnemente Projekte & Phasen Geschäftspartner Serviceabrufe **Schritt 3**: Auswahl der gewünschten Rechnungsperiode und Erstellung aller zugehörigen Rechnungen mit dem Fakturierungsassistenten.

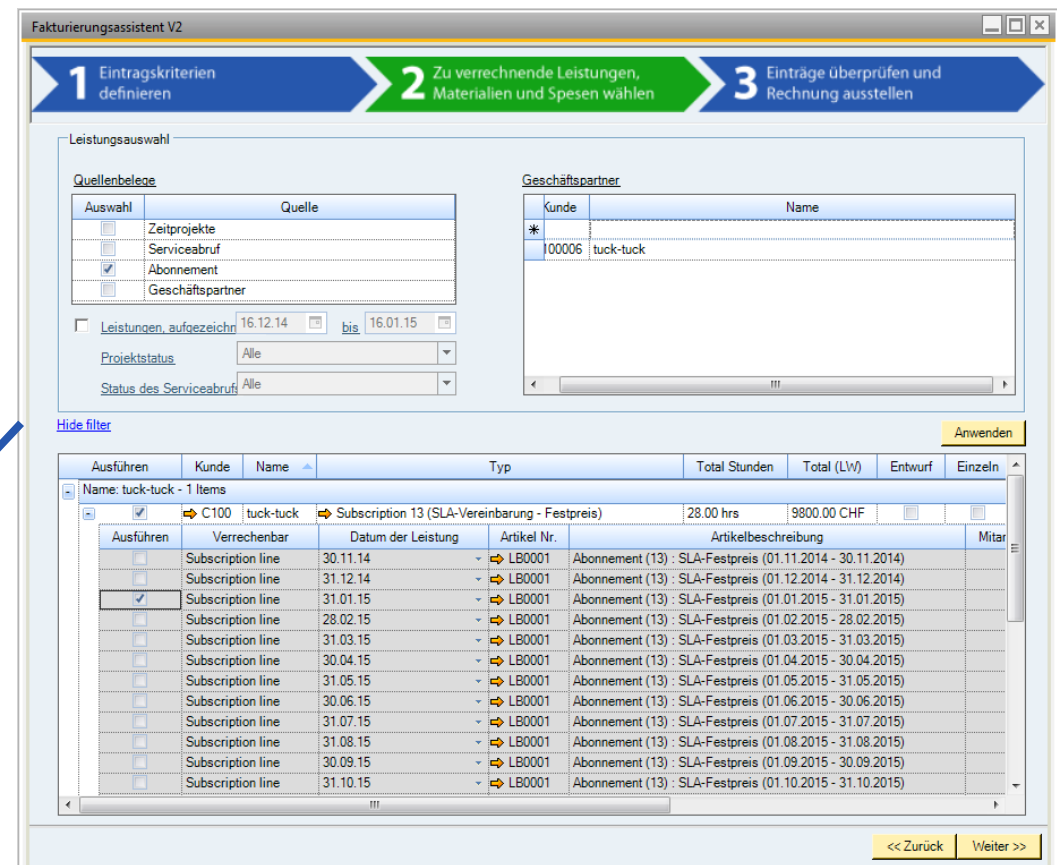

## **Rechnungsverarbeitung (5)**

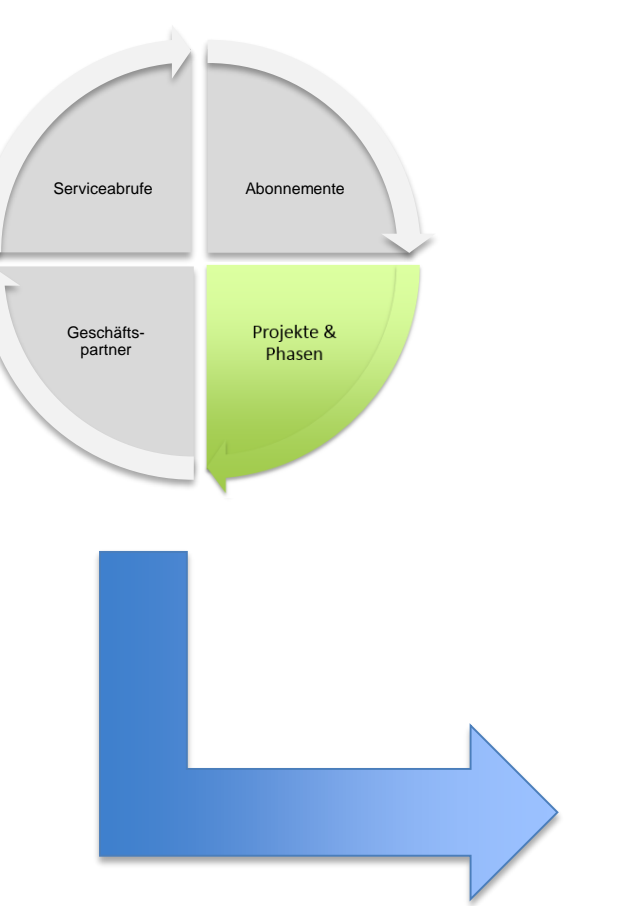

Der Rechnungsprozess für Projekte ist im folgenden Dokumentabschnitt ausführlich beschrieben.

Bitte auf den Link klicken um nachzulesen.

**A**

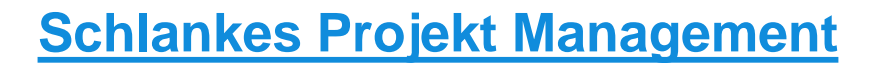

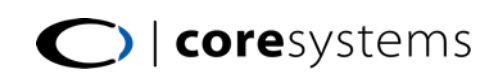

## **Rechnungsverarbeitung (6)**

) | coresystems

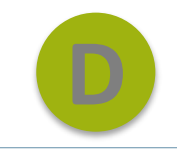

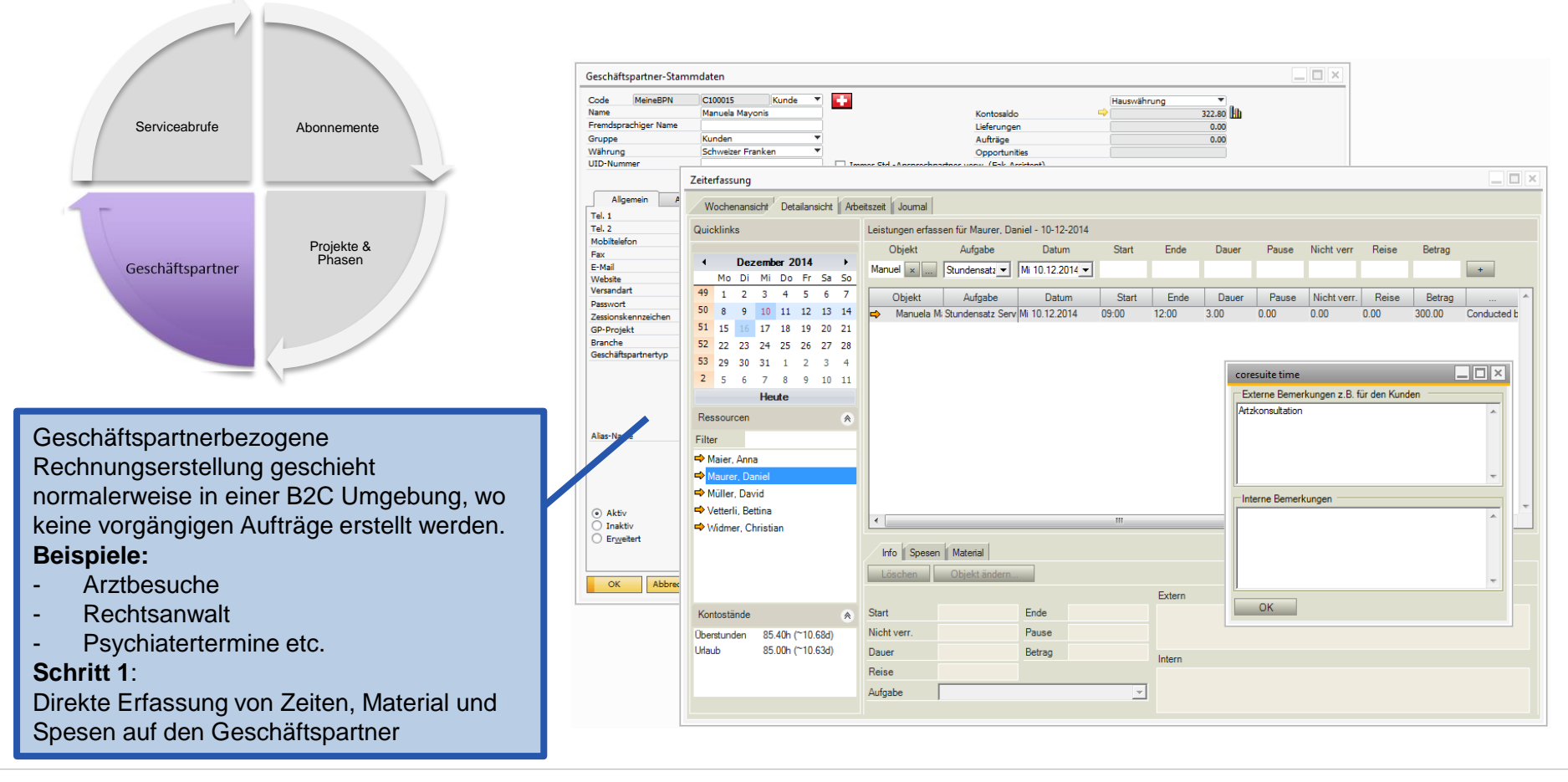

## Rechnungsverarbeitung (7)

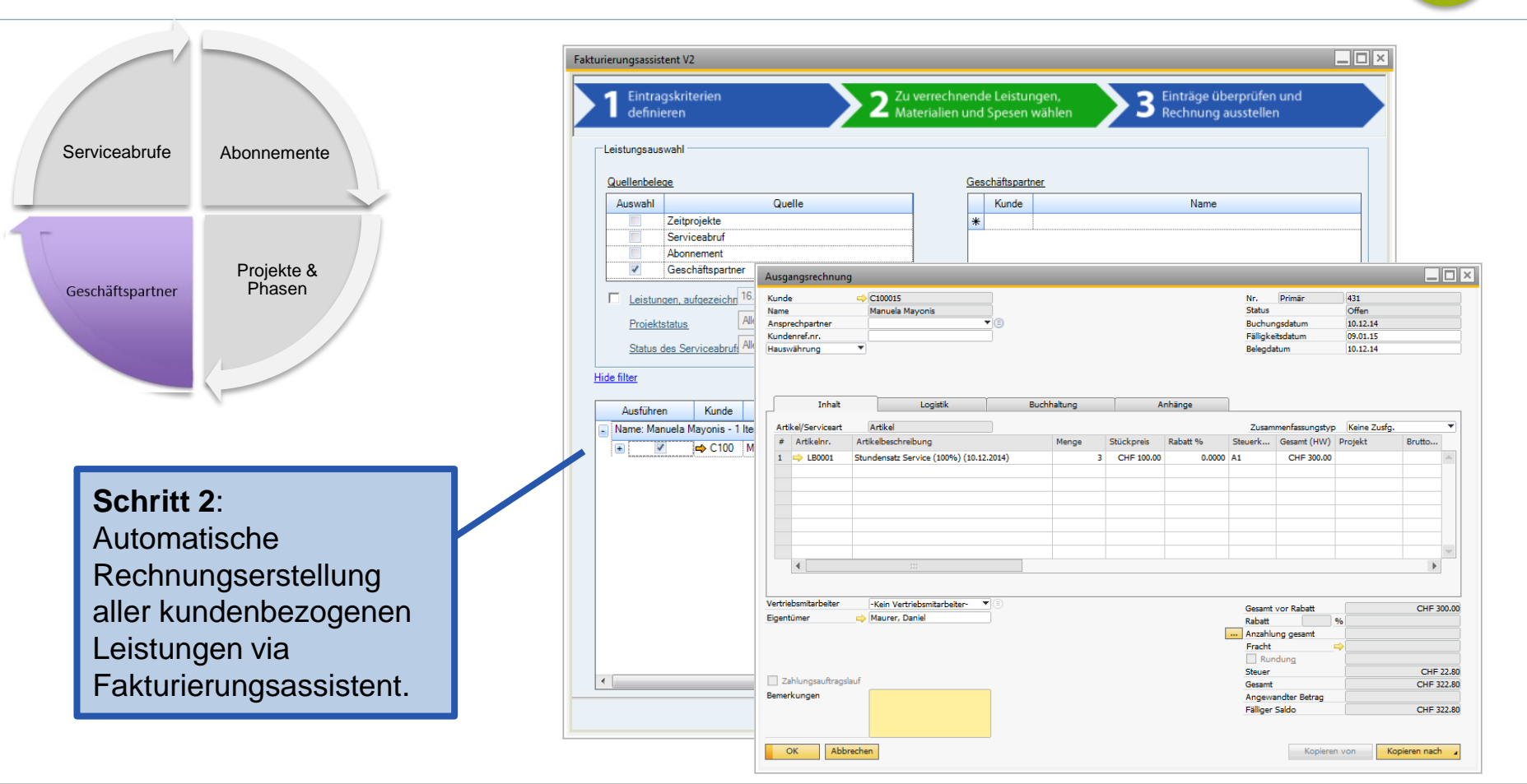

## **Rechnungsverarbeitung (8)**

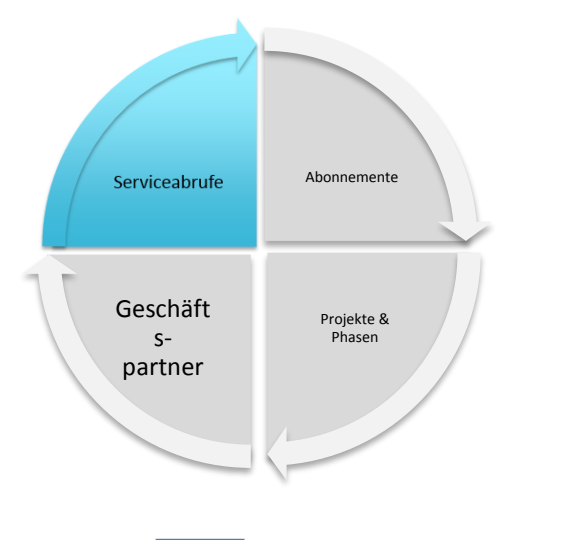

Der Rechnungsprozess für Serviceabrufe ist im folgenden Dokumentabschnitt ausführlich beschrieben.

Bitte auf den Link klicken um nachzulesen.

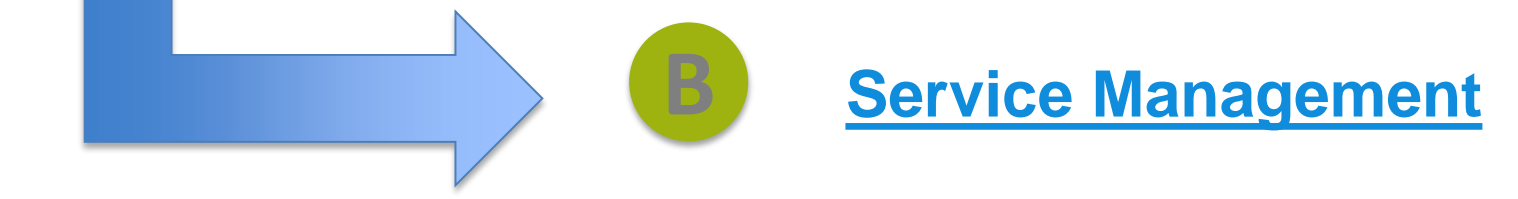

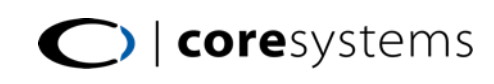

#### Integrierte Produkte

In Coresuite Time bekommen Sie ein public API, dass die Datensynchronisation Ihrer Satellitensysteme (z.B externe Zeiterfassungssysteme oder ähnliche Lösungen) mit SAP Bussness One ermöglicht. Für weitere Details bitte [hier](https://helpdesk.coresystems.ch/entries/21138682-Coding-examples-for-coresuite-time-API) klicken.

- » Coresuite Mobile Service
- » Coresuite Country Package
- » Coresuite Resource Planner
- » Booking Wizard
- » Enprise
- » WorkOne
- » Zendesk

Diese Lösungen stammen von verschiedenen Anbietern und sind bereits via Coresuite Time API voll integriert.

Kontakt: [sales@coresystems.ch](mailto:sales@coresystems.ch) um mehr zu erfahren.

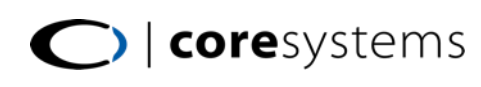

## ROI Berechnung

Ihr return on investment (ROI) ist von verschiedenen Produkt- und Firmenbezogenen Faktoren abhängig. Um den ROI zu berechnen, müssen vorhandene Lösungen und Strukturen mit "BENCHMARKS" versehen werden. Die relevantesten Indikatoren für die Bewertung der Coresuite Time Einführung entnehmen Sie beispielhaft von untiger Liste:

- » Wesentliche Beschleunigung des Rechnungserstellungs-Prozesses.
- » Verkürzung der gesamten Auftragsabearbeitungszeit.
- » Optimierung des gesamten Service- und Projektmanagements.
- » Eliminierung von Eingabefehlern (und Fehlzeiten), die aus Doppelerfassungen resultieren.

#### **Beispielrechnung:**

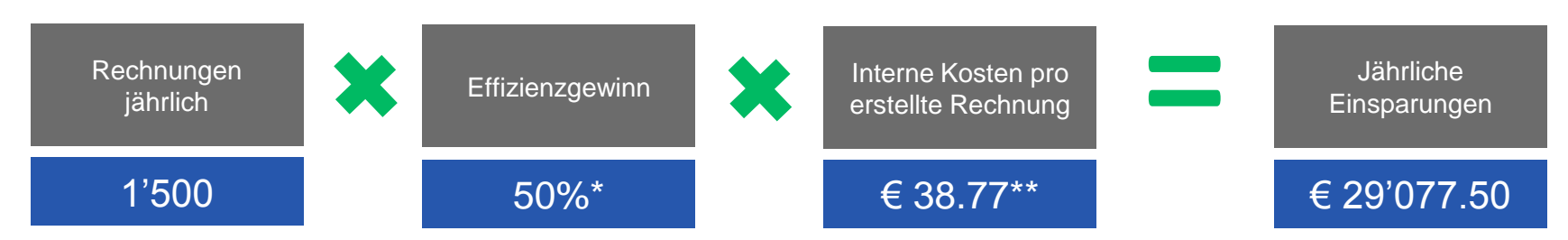

Erfahrungswerte aus bestehenden Projekten gem.Kundenaussagen.

Diese durchschnittliche Einsparungssumme (€ 38.77) wurde durch die Aberdeen Group ermittelt. Wenn Sie Ihre eigenen Werte errechnet haben, setzen Sie sie einfach in obige Formel ein.

#### Zusätzliche Information

Offizielle Homepage

<http://coresystems.ch/en/products/sap-solutions/coresuite-time/>

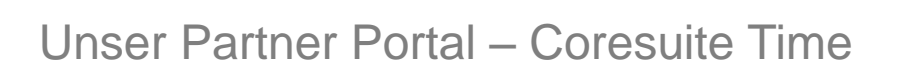

<https://helpdesk.coresystems.ch/forums/20263066-coresuite-time>

Alle Dokumente – Coresuite Time

[http://helpfiles.coresystems.ch/help/time/time\\_EN.pdf](http://helpfiles.coresystems.ch/help/time/time_EN.pdf)

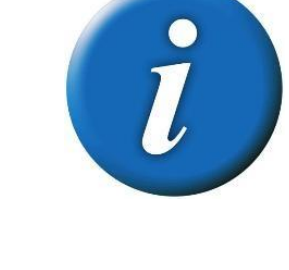

#### Kontakt

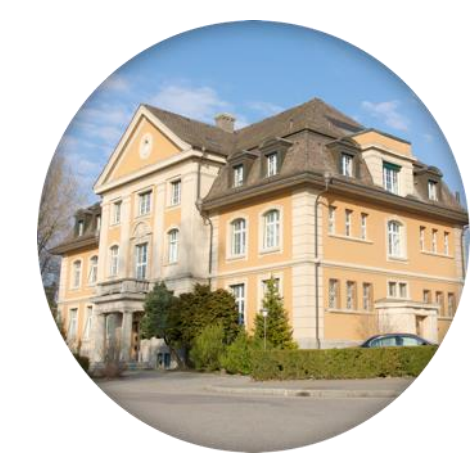

#### **Coresystems**

Sales Team

sales@coresystems.ch  $\boxtimes$ +41 56 500 22 22

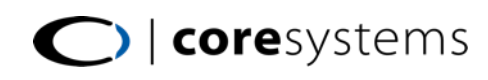